## SAP ABAP table PROJPHASET {Generated Table for View}

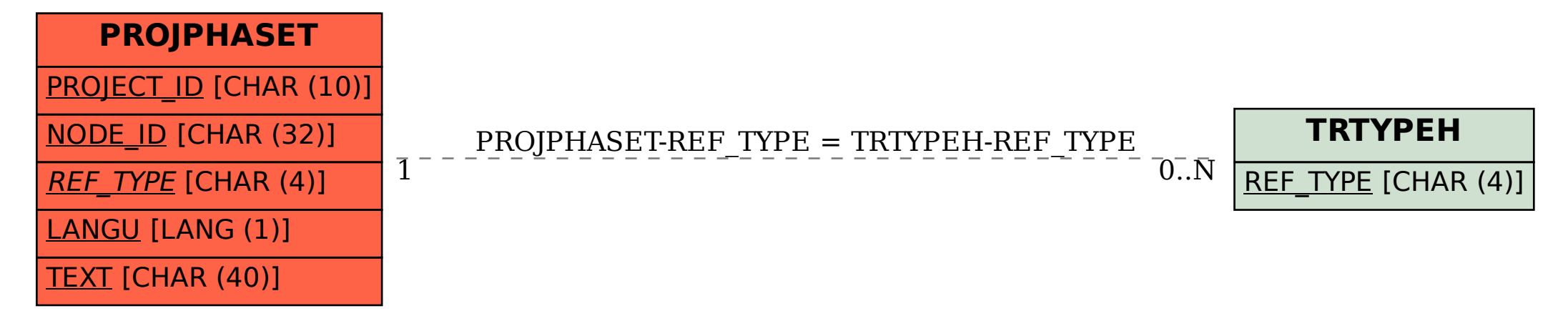